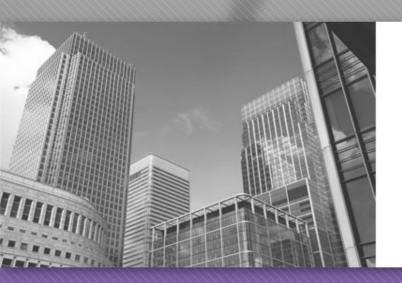

# CS 149

Professor: Kevin Molloy (adapted from slides originally developed by Alvin Chao)

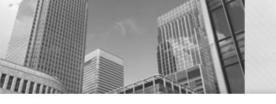

#### Compiling a Java Program

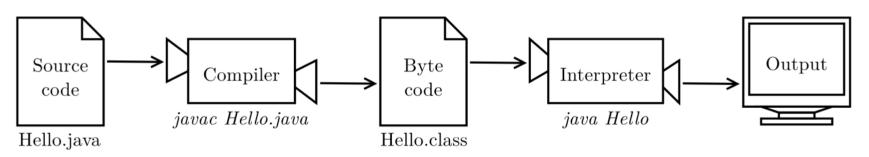

Figure 1.2: The process of compiling and running a Java program.

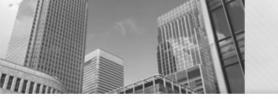

## **Java Primitive Types**

| Keyword | Size<br>(bytes) | Min Value                 | Max Value                 |
|---------|-----------------|---------------------------|---------------------------|
| Byte    | 1               | -128                      | 127                       |
| Short   | 2               | -32,768                   | 32,767                    |
| int     | 4               | <b>-2</b> <sup>31</sup>   | $2^{31}-1$                |
| long    | 8               | <b>-2</b> <sup>63</sup>   | 2 <sup>63</sup> -1        |
| float   | 4               | ±3.4 x 10 <sup>-38</sup>  | $\pm 3.4 \times 10^{38}$  |
| double  | 8               | ±1.7 x 10 <sup>-308</sup> | $\pm 1.7 \times 10^{308}$ |
| boolean | (depends)       | false                     | true                      |
| char    | 2               | '\u0000'                  | '\uffff'                  |

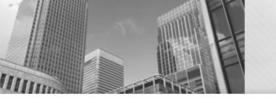

#### **Arithmetic Operations Model 1**

| 9/4  | evals to | 2 |
|------|----------|---|
| 10/4 | evals to | 2 |
| 11/4 | evals to | 2 |
| 12/4 | evals to | 3 |
| 13/4 | evals to | 3 |
| 14/4 | evals to | 3 |
| 15/4 | evals to | 3 |
| 16/4 | evals to | 4 |

| 9/4.0  | evals to | 2.25 |
|--------|----------|------|
| 10/4.  | evals to | 2.5  |
| 11./4  | evals to | 2.75 |
| 12/4.0 | evals to | 3.0  |
| 13/4.  | evals to | 3.25 |
| 14.0/4 | evals to | 3.5  |
| 15/4.0 | evals to | 3.75 |
| 16/4.  | evals to | 4.0  |

How do the answers in the first table differ from the second table?

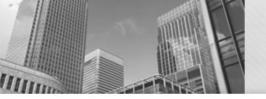

#### In Class Work

| 14. / 4. | <b>Evaluates to</b> |  |
|----------|---------------------|--|
| 14. / 4  | Evaluates to        |  |
| 14 / 4.  | Evaluates to        |  |
| 14 / 4   | Evaluates to        |  |

- 1. Complete the column on the right in the above table.
- 2. Consider what you know about addition(+). If you add two integers in a Java expression, will the result always be mathematically correct? Justify your answer.
- 3. What about subtraction(-) and multiplication(\*)? If you subtract or multiply two integers, will the answer always be mathematically correct? Justify your answer.

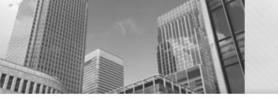

```
int dollars;
int cents;
double grams;

dollars = 1;
cents = 90;
grams = 3;
```

- 1. Identify the Java **keyword** used in a variable declaration to indicate
  - a) an integer:
  - b) a floating-point number:
- 2. Consider numbers of dollar bills, cents, and grams. Which of these units only makes sense as an **integer**, and why?

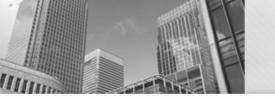

```
int dollars;
int cents;
double grams;

dollars = 1;
cents = 90;
grams = 3;
```

- 3. What would you expect the following statements to print out?
  - a) System.out.println(dollars);
  - b) System.out.println(cents);
  - c) System.out.println(grams);
- 4. What do you think the purpose of a variable declaration is?

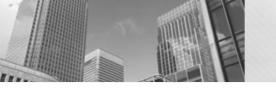

```
int dollars;
int cents;
double grams;

dollars = 1;
cents = 90;
grams = 3;
```

- 5. Consider the statement: cents = dollars;
  - a) Compare this code to lines 5–7 in Model 2. What value do you think cents and dollars will have after running this statement?
  - b) Which side of the equals sign (left or right) was assigned a new value?

```
int dollars;
int cents;
double grams;

dollars = 1;
cents = 90;
grams = 3;
```

- 6. Examples of Java operators include + and -; they describe an operation to be executed (e.g., addition or subtraction).
  - a) Do you consider the equals sign in Java an operator (an operation to be executed)? If so, explain the operation. If not, explain why not.
  - b) Do you consider the equals sign in mathematics an operator (an operation to be executed)? If so, explain the operation. If not, explain why not.

```
int dollars;
int cents;
double grams;

dollars = 1;
cents = 90;
grams = 3;
```

7. In your own words, explain how you should read the = sign in Java. For example, the Java statement x = a + b; should be read as "x a plus b."

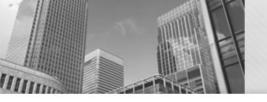

#### **Order of Operations**

• The Java language defines a specific order of execution for math and other operations. For example, multiplication and division take **precedence** over addition and subtraction. Using parentheses, you can override the order of operations. The following table lists some Java operators from highest precedence to lowest precedence.

| Parenthesis                        | ( ) |
|------------------------------------|-----|
| Unary (positive or negative signs) | + - |
| Multiplicative                     | * / |
| Additive                           | + - |
| Assignment                         | =   |

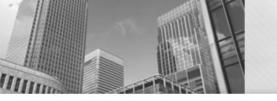

### **Order of Operations**

For the following questions, assume you have these two variables:

int x;
double y;
Questions (10 min)

- 1. What operator has the lowest precedence? Why do you think Java is designed that way?
- 2. The + and operators show up twice in the table of operator precedence. For the Java expression x = 5 \* -3; explain how you know whether the operator is being used as an unary or binary operator in this expression.

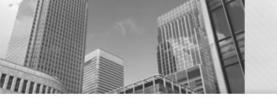

## **Order of Operations**

For the following questions, assume you have these two variables:

```
int x;
double y;
Questions (10 min)
```

- 3. Based on your answer to the previous question, explain why the variable y would be assigned 4.0 (as opposed to 4 or 4.5).
- 4. Rewrite the assignment for y so that it would be set correctly to 4.5. (Hint: you'll need to recall what you learned about division in Java.)

#### Acknowledgements

 Parts of this activity are based on materials developed by Helen Hu and Urik Halliday, modified by Chris Mayfield and Nathan Sprague, and licensed under CC BY-NC 4.0 International